## How To Register For Public Health Preparedness 101 Certificate

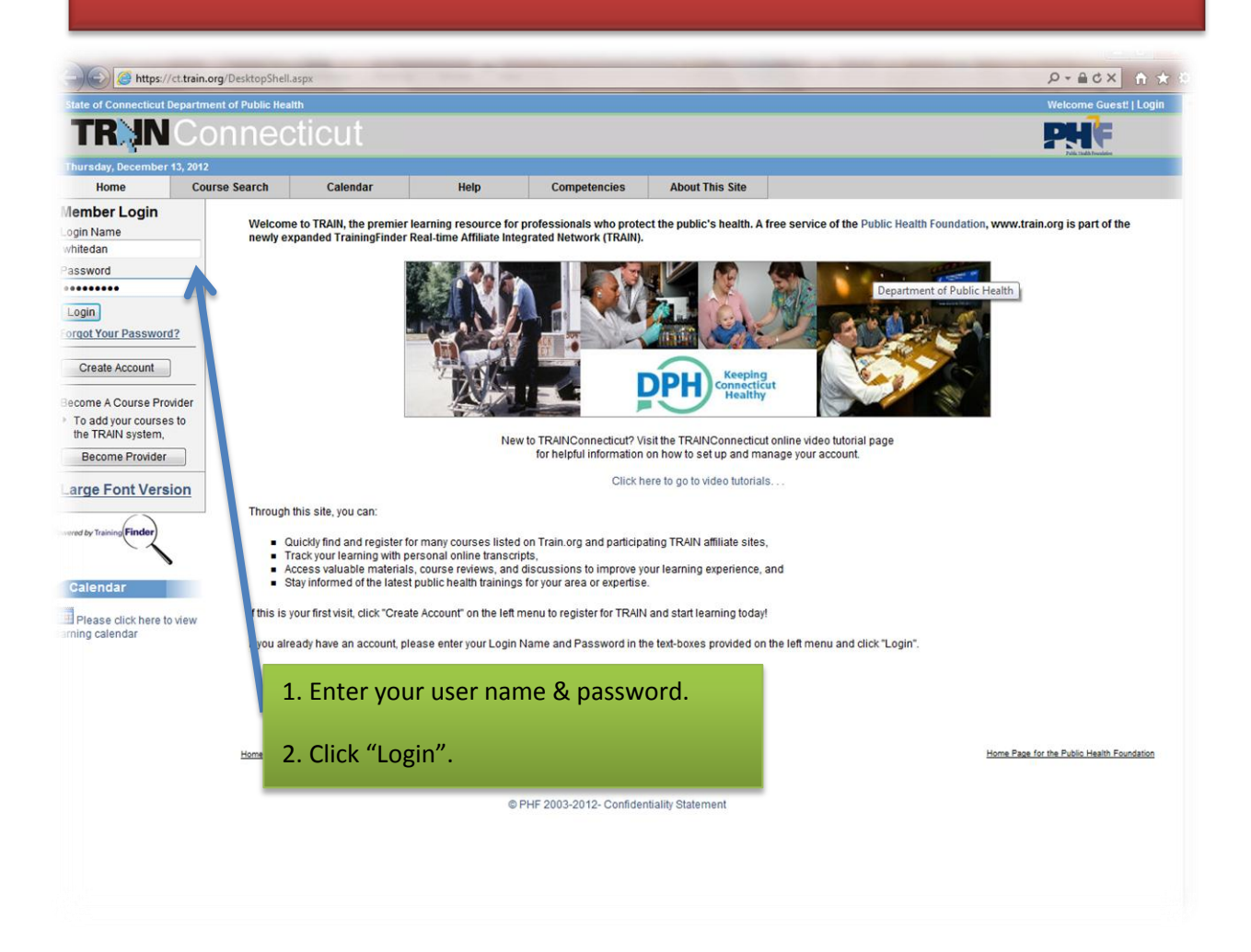

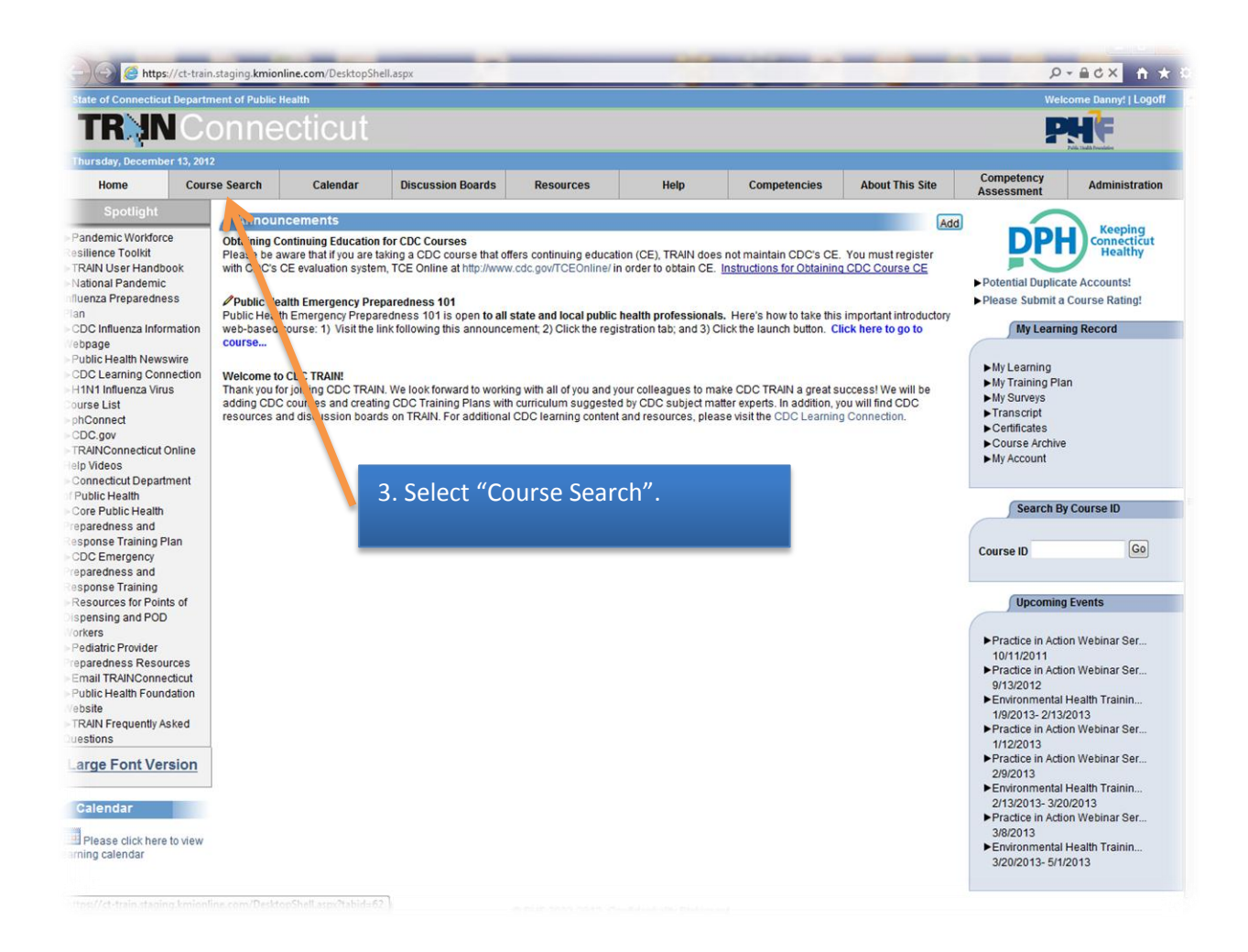

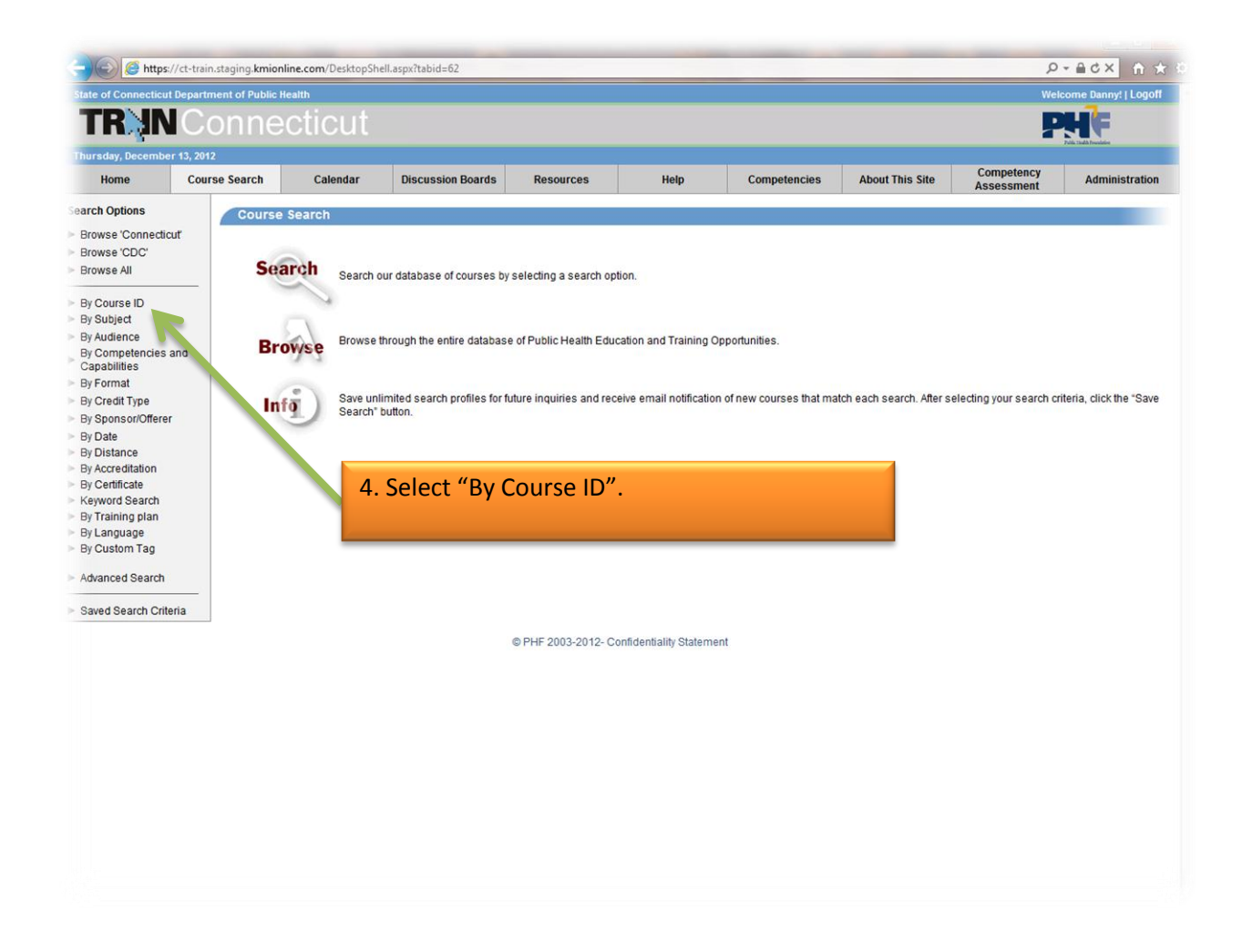

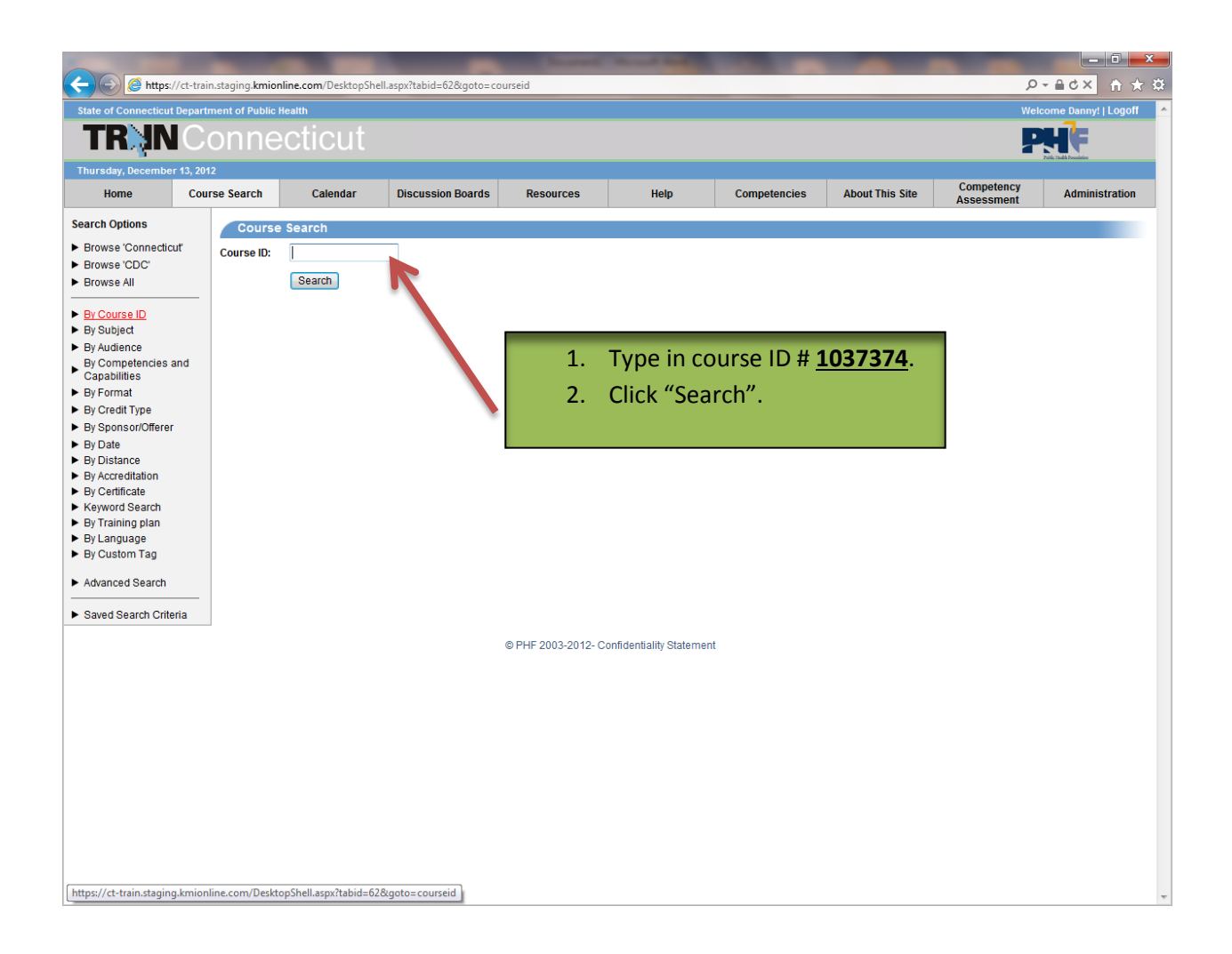

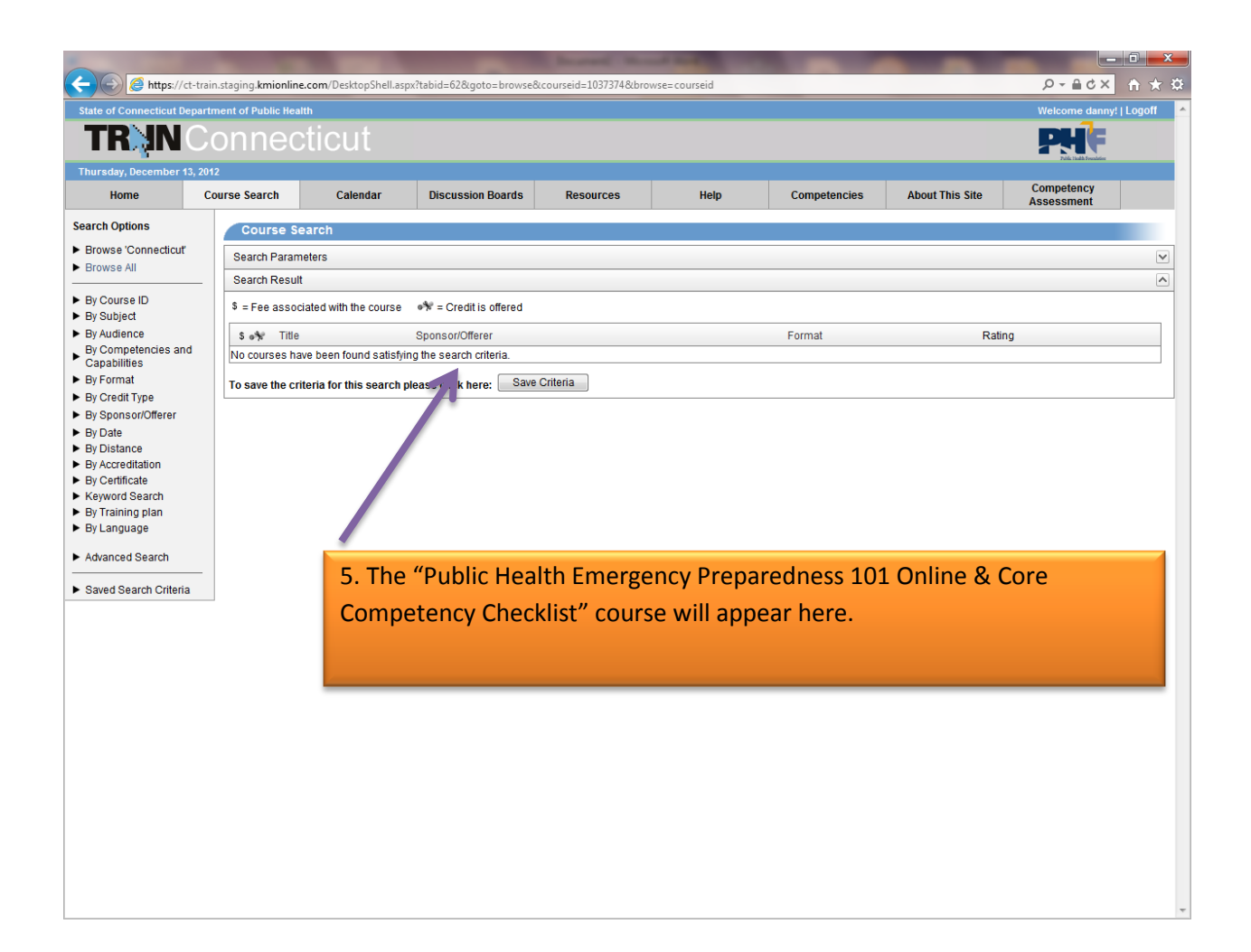

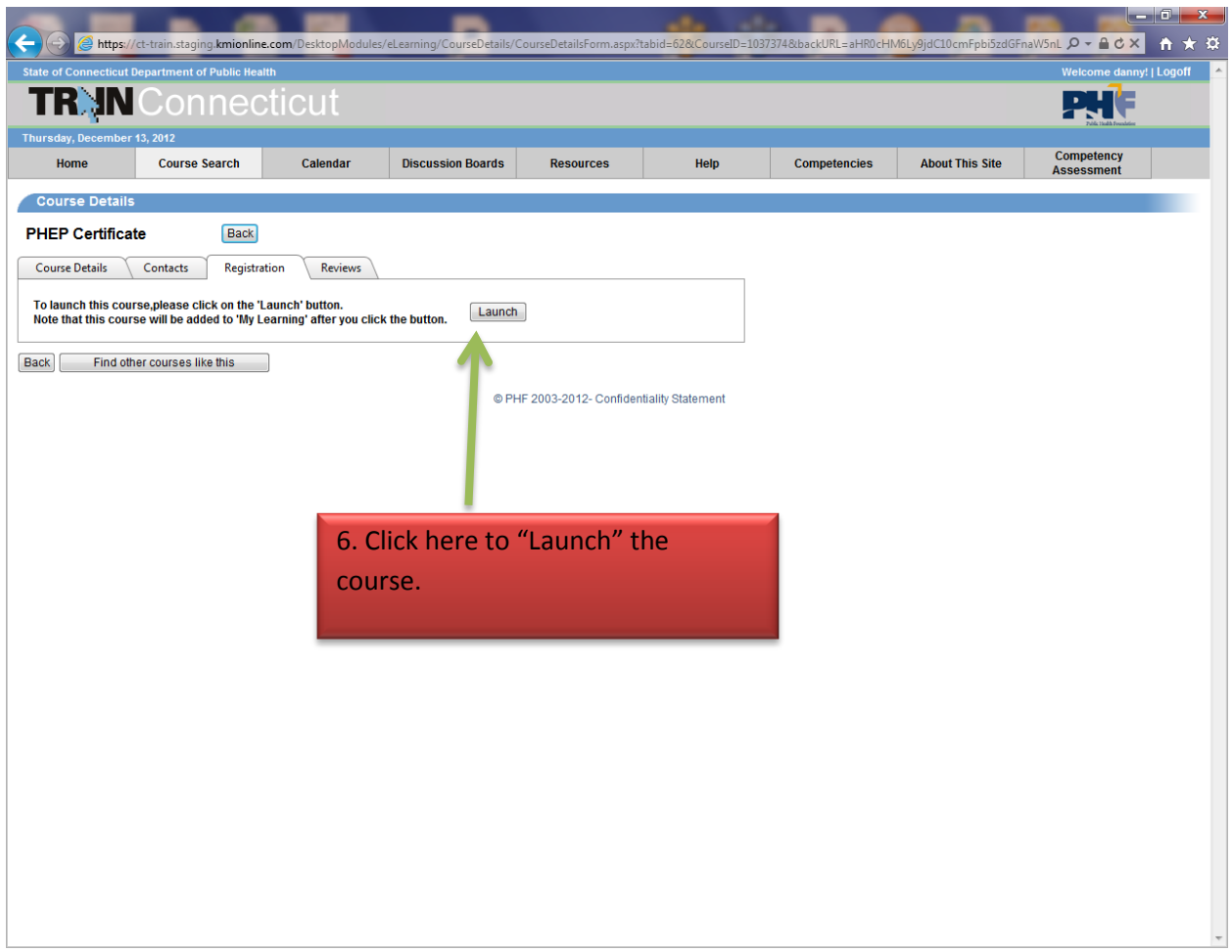

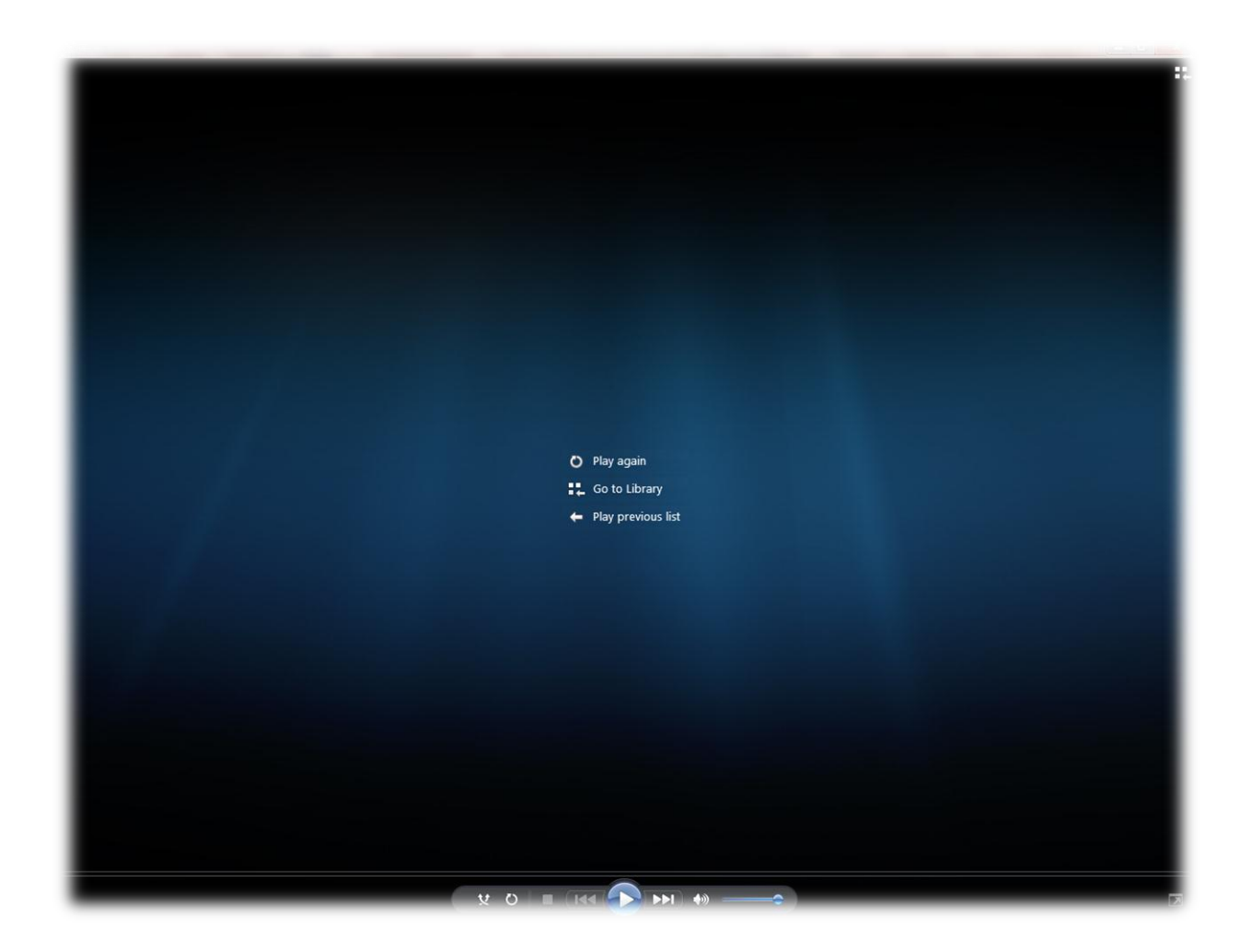

7. The video will "Launch"